# **Operatori**

Tutti gli operatori del C

© Giselda De Vita - 2015 **1** 

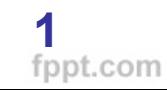

### Operatori aritmetici

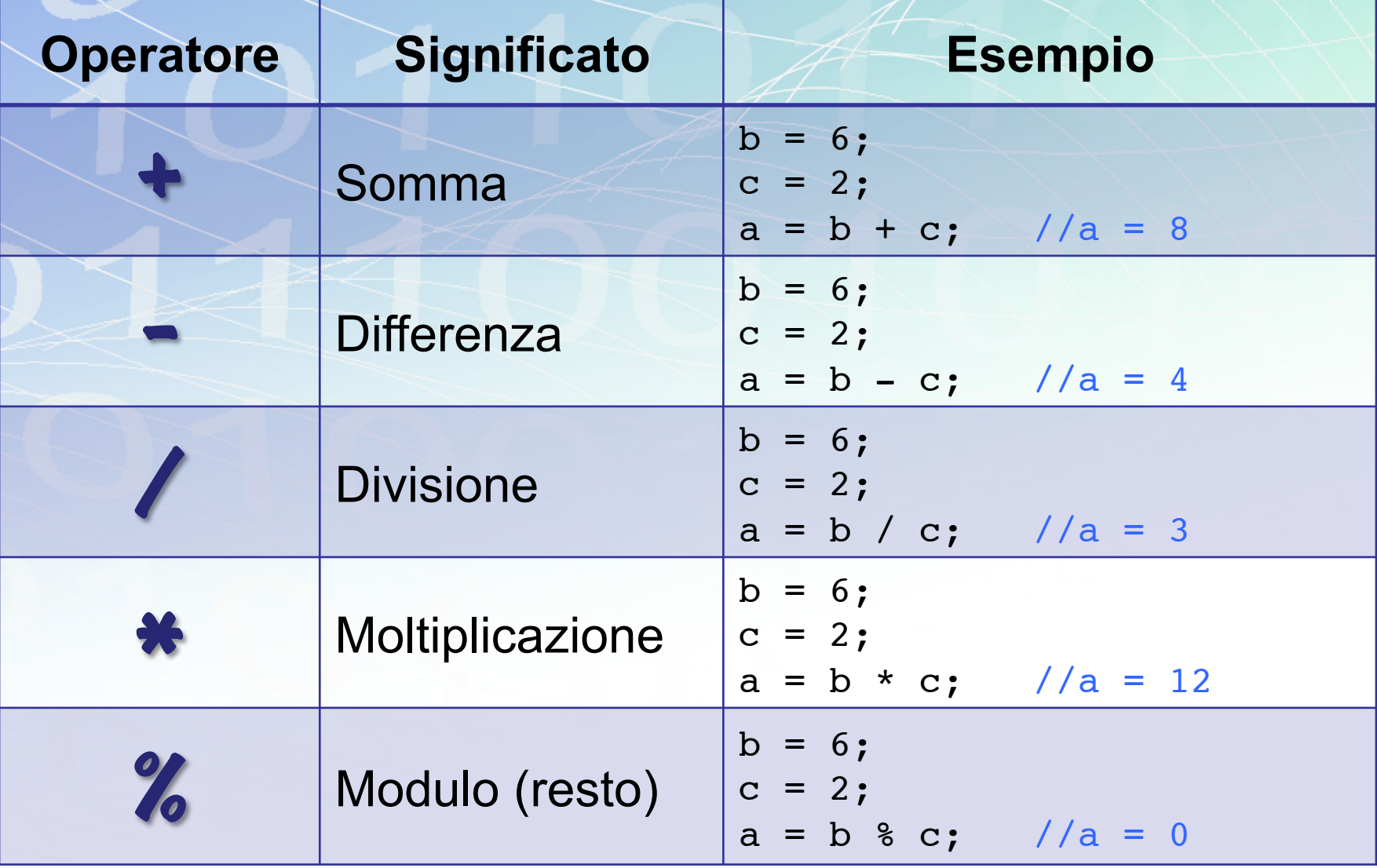

### Operatori aritmetici

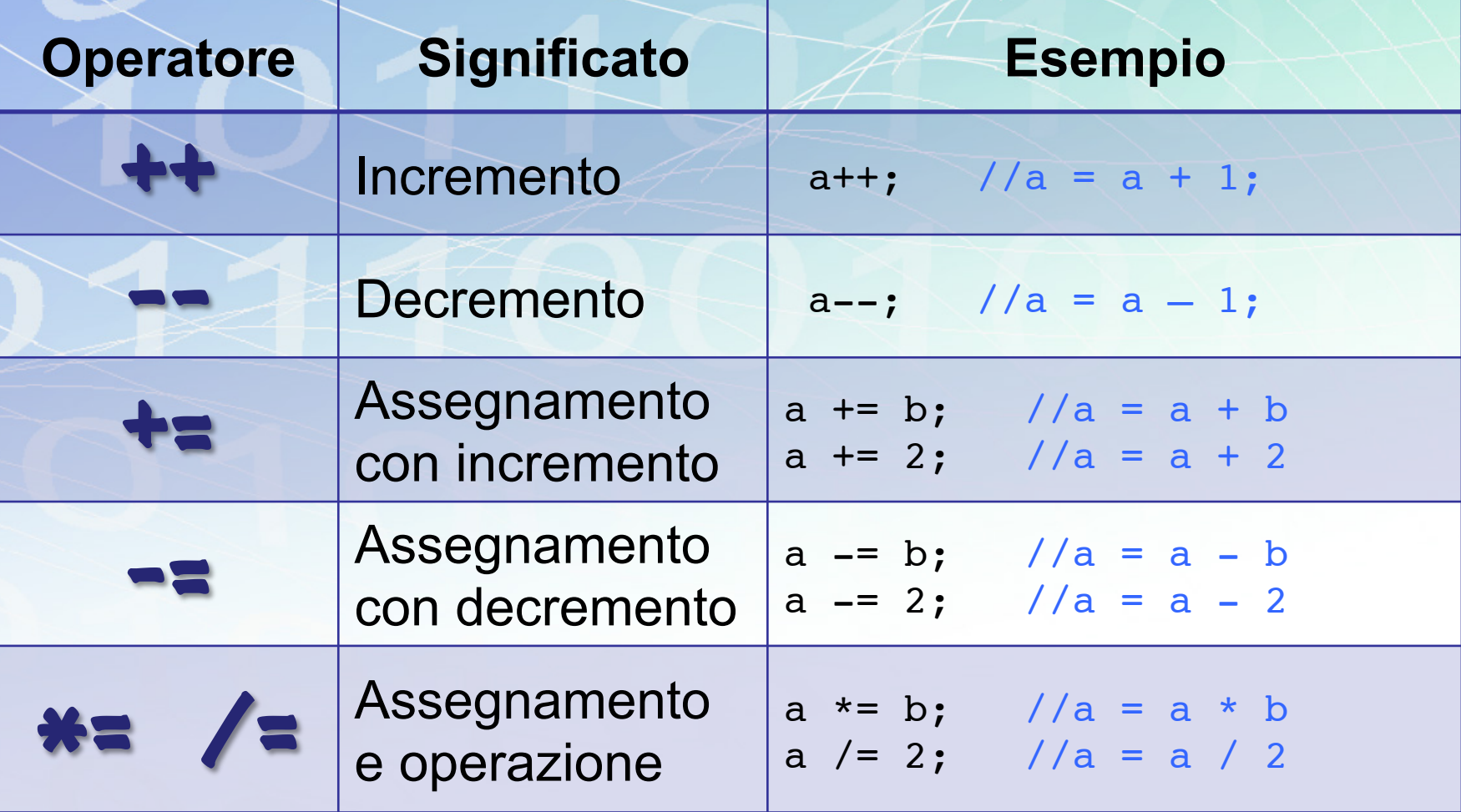

#### Operatori confronto

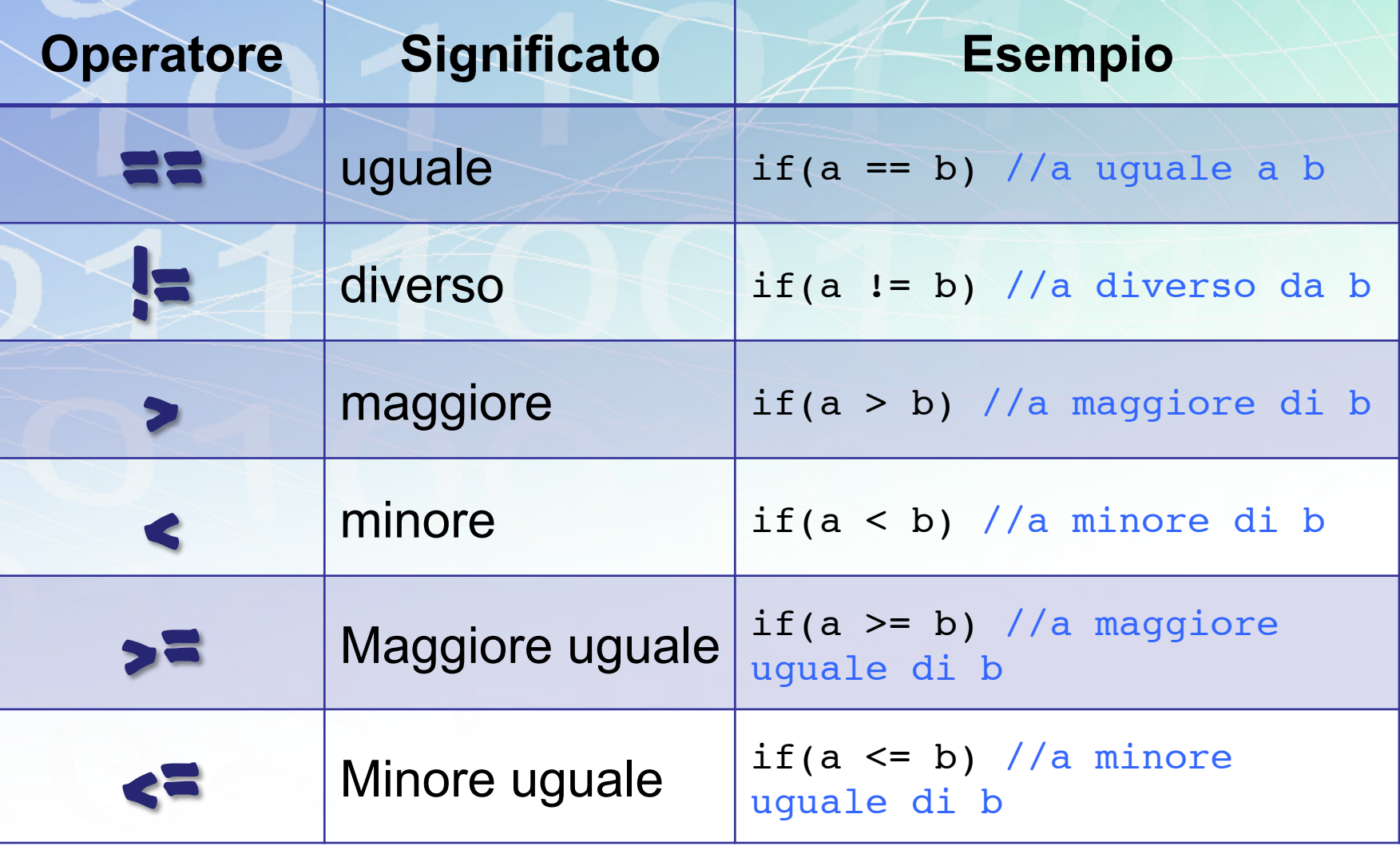

## Operatori logici

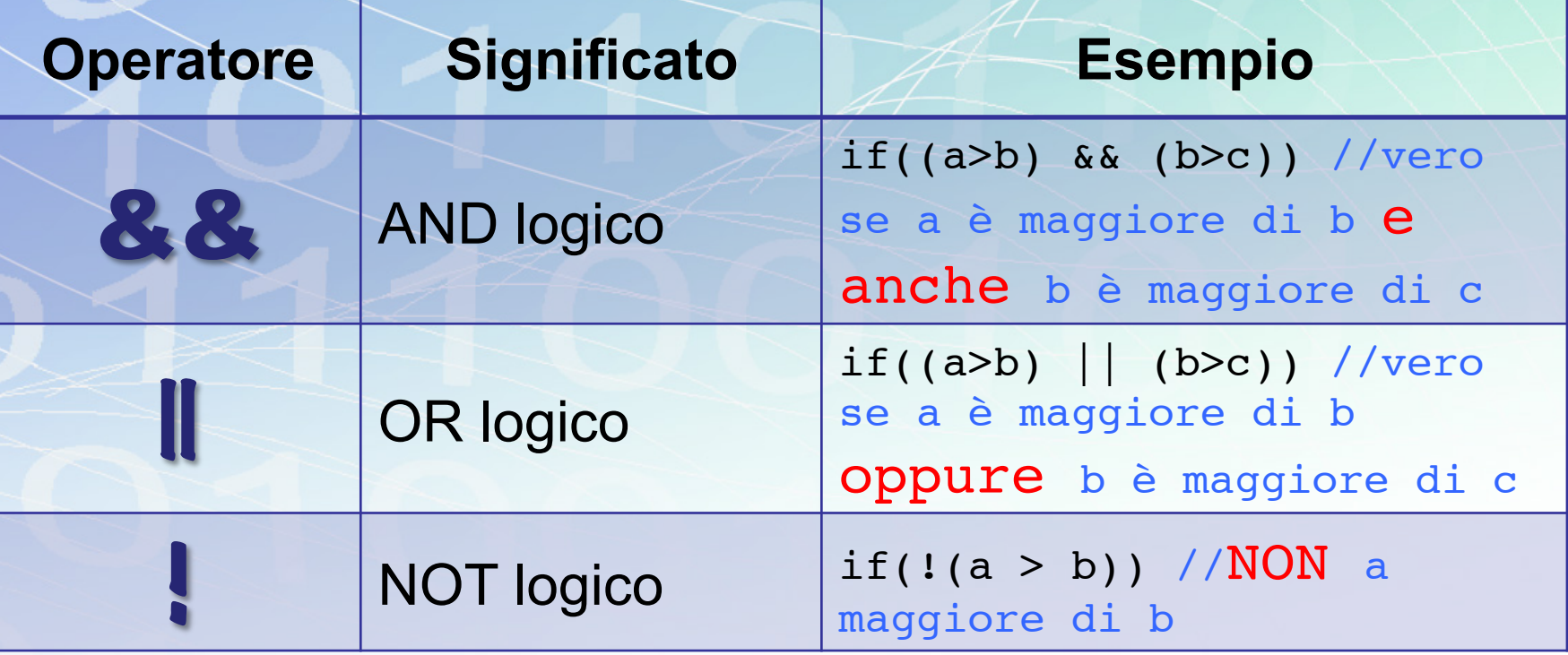

#### Operatore ternario Un'abbreviazione per gli if in una sola istruzione. Se abbiamo un costrutto if così: int  $x, y, max;$ if  $(a>b)$  $max = a;$  else  $max = b$ ;

Si può scrivere, utilizzando l'operatore ternario **?** e l'else rappresentato da **:**

 $max = (x > y)$  ? a : b; /\* max conterrà il massimo fra a, b \*/

#### Esercitazione

Utilizzando quanti più operatori è possibile, creare un programma che, letto un numero in input inserito dall'utente, stampi:

- il numero successivo ed il precedente
- il numero aumentato di 20, diminuito di 3, moltiplicato per 10 e diviso 5
- il resto della divisione per 2 e per 3

ATTENZIONE- Gli operatori modificano il valore della variabile! Esempio:

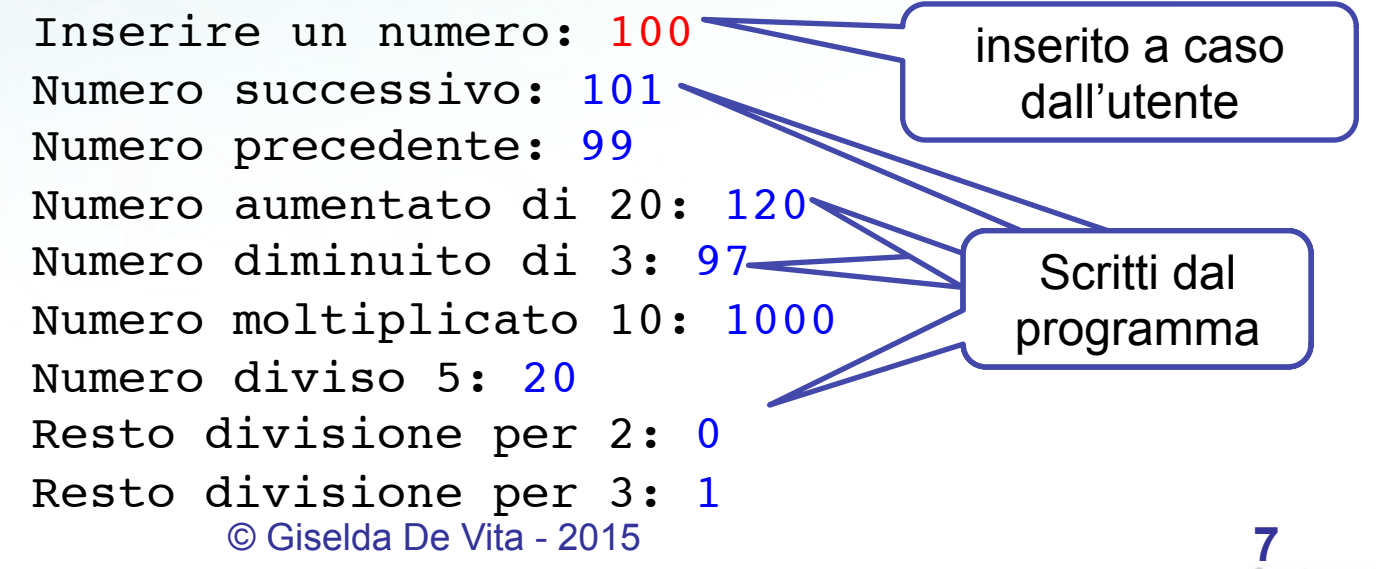

fppt.com